I have developed two programs -- VLAPLAN and VLAUVPL -- to help continuum and line observers plan VLA observing strategies (and proposals) using an IBM PC or compatible computer. My aim has been to consolidate into one menudriven, self-documenting package the main algorithms, graphs and other information that are useful when designing VLA observing strategies. These resources were previously scattered through many different NRAO documents.

VLAPLAN is a spreadsheet in which you can adjust imaging parameters (such as resolution, field of view, allowable distortion, bandwidth, averaging time and sensitivity) interactively while reviewing the consequences for VLA configuration choices, total integration times, data set sizes and other critical parameters. It contains several tools to help you resolve conflicts between your imaging parameters, the VLA hardware capabilities, and restrictions imposed by VLA computing policies. It also provides "help" screens with information on known RFI signals, VLA configuration schedules, and other sources of advice about VLA hardware or VLA observing strategies.

VLAUVPL is a spreadsheet that plots the u,v tracks of the innermost or outermost three VLA antennas for a specified VLA configuration, declination and elevation limits. It also produces graphs of u,v distance versus Hour Angle and of elevation angle versus Hour Angle. It is a useful adjunct to VLAPLAN for projects that are sensitive to the details of the u,v coverage at large Hour Angles, where baselines may be highly foreshortened by projection.

Both VLAPLAN and VLAUVPL can run under Lotus 1-2-3 Version 2, Borland Quattro, or any other spreadsheet programs that can read and execute worksheet files in .WKl or .WKQ format. You need an IBM-compatible PC with at least 320k of available RAM, a graphics board, and the host spreadsheet program. Little or no user familiarity with the host program is assumed, however. The worksheets provide their own menus and on-screen documentation, and the graphical displays scale themselves to the context of your inputs.

Copies of the software are available on 5-1/4 inch diskettes upon request to Sandra Montoya at NRAO, P.O. Box O, Socorro, NM 87801; ask for the VLAPLAN distribution diskette. The diskette contains its own documentation files, but hard copy of a User's Guide is also available from Sandra Montoya; ask for VLA Computer Memo No. 179.

Alan Bridle

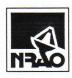

### NATIONAL RADIO ASTRONOMY OBSERVATORY Edgemont Road, Charlottesville Virginia

### INTERNAL MEMORANDUM

TO:

Sandra Montoya

FROM:

Alan Bridle

DATE:

April 25, 1989

SUBJECT: Revised (V. 1.31) VLAPLAN distribution diskette

Here is the revised distribution diskette for the VLAPLAN package. distinguish this version from the December 1988 one, I have called it Version 1.31.

Please use this revised diskette as the master when filling any new orders for the VLAPLAN software. Computer Memo No. 179 is still fully applicable to this revised distribution diskette.

I will contact the people who already have the earlier version of the software; they can either ignore the change, or make it themselves to the version they have received. They are not likely to need new distribution diskettes just to get this change, which fixes a minor "bug" in the program.

As we discussed when I was at the AOC, it would be helpful for me to know who has asked for VLAPLAN (especially when I make small changes like this one), so I would be grateful if you could send me copies of letters that request the distribution package.

Thanks for your help with this.

RICHARD BARVAINIS

Massachusetts Institute of Technology
Haystack Observatory
Westford, MA 01886

SANDRA MONTOYA
NRAD
PO. BOX O
SOCORRO, NM 87801

© USES 1985

J.13.89 com

February 9, 1989

ATTENTION: Sandra Montoya

Would you please send me the VLAPLAN distribution diskette and VLA Computer Memo No. 179.

Vernon Pankonin National Science Foundation Room 615 1800 G Street NW Washington, DC 20550

Thank you.

Regards,

Vernon Pankonin

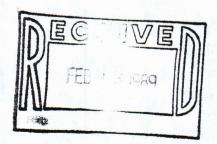

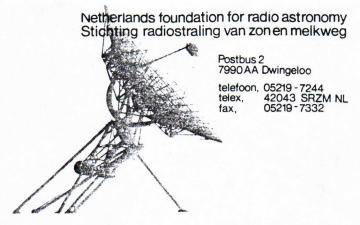

2-17-8950

S. Montoya

NRAO

P.O. Box 0

SOCORRO NM87801

U.S.A.

onze referentie:

uw referentie:

Dwingeloo, February 7, 1989

Dear Samiera,

We would like to receive a copy of the VLAPLAN distribution diskette.

Yours sincerely,
Netherlands Foundation for
Research in Astronomy (NFRA),

W.N. Brouw.

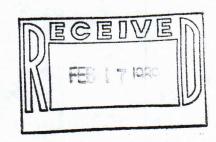

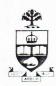

60 ST. GEORGE STREET UNIVERSITY OF TORONTO TORONTO ONTARIO CANADA M5S 1A1 TEL. (416) 978-3149

J-17-89 8m

February 10, 1989.

Ms. Sandra Montoya,
National Radio Astronomy Observatory,
P.O. Box O,
Socorro, NM 87801
U.S.A.

Dear Ms. Montoya:

I would be pleased to receive a copy of the VLA PLAN distribution diskette plus the User's Guide (VLA Computer Memo No. 179) advertised by Alan Bridle in NRAO Newsletter No. 38, 1989 Jan. 1.

I would also like to obtain VLA Test Memo No. 153, "The Tuning Range and Sensitivity of the VLA", by Rich Perley.

Thank you for your attention.

Yours sincerely,

ER Seaguest

E.R. Seaquist

Chairman

ERS:eo

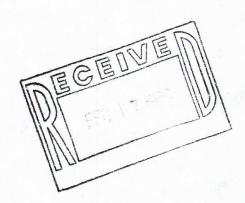

VLAPLAN Dislette 4#179.
VLA Status Report
Test Memo # 153

GB- Walfgang Bitila

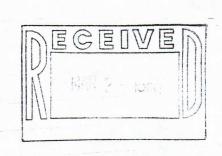

### THE UNIVERSITY OF BRITISH COLUMBIA

129 - 2219 MAIN MALL VANCOUVER, B.C., CANADA V6T 1W5

DEPARTMENT OF
GEOPHYSICS AND ASTRONOMY

TELEPHONE(604) 228-2267 TELEX 04-54245

February 14, 1989

Ms. Sandra Montoya NRAO P.O. Box O Socorro, New Mexico 87801

Dear Ms. Montoya:

I should very much appreciate if you could send me the VLAPLAN distribution diskette and a copy of the User's Guide (VLA Computer Memo no. 179).

Thanking you, I remain,

Sincerely yours,

T.K. Menon

Head and Professor

TKM/cr

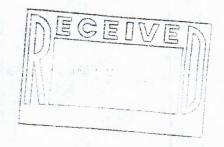

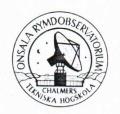

### **ONSALA RYMDOBSERVATORIUM** CHALMERS TEKNISKA HÖGSKOLA

### ONSALA SPACE OBSERVATORY

CHALMERS UNIVERSITY OF TECHNOLOGY

Onsala 23 February 1989

Ms Sandra Montoya National Radio Astronomy Observatory P.O. Box 0 Socorro NM 87801 U.S.A.

Dear Ms Montoya,

Yours sincerely

Anders Winneberg

Dr A. Winnberg Please send me the VLAPLAN distribution diskette and the VLA Computer Memo No. 179.

Thank you in advance.

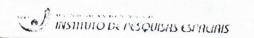

LWOULD GREATLY APPRICIALL RECEIVING A REPRINT OF

FORE (0123) 22-9977 1111 X (0123) 3530 - CP 515 17201 SAD JUSE DOS CAMPOS - SP BRASIL

VLA Test Memo APER ENTITLED GOSTARIA DE RECEBER UMA CÓPIA DE SEU TRABALHO INTITULADO:

by R. Perley

"The Tuning Range and Sensittvity of the VLA" (# 159 by R. Perley)

a copy of the VLAPLAN/VLAUVPL software on 5'14"
floppy disk with paper copy of User's Guide
HAPPEARED III (see A. Bridle in NRAO Nowsletter 38 (1989) 6

WHICH APPEARED IN

(Can be included with my recent request of another VLA Memo to Alison Patrick)

- NOME E ASSINATURA -

E ASSINATURA -

ND SIGNATURE

YOURS SINCERELY. ATENCIOSAMENTE

To: smontoya@NRAO.BITNET Message-Id: <8903082357.AA23053@ast1.spa.umn.edu>

8 March 1989

3-16-898m

Hello. I am a graduate student at the University of Minnesota, working with Larry Rudnick. Larry is interested in getting a disk with a copy of

Press RETURN for more...

MAIL>

#1 9-MAR-1989 09:54:14

NEWMAIL

VLAPLAN. He mentioned that you might need to know what type of spreadsheet program we have here - we have Quattro. Our address is:

Larry Rudnick
Dept. of Astronomy
University of Minnesota
116 S. Church St. SE
Mpls., MN 55455

Thank you very much!

- Martha Anderson, UofM

MAIL>

University of Illinois at Urbana-Champaign

Department of Astronomy

349 Astronomy Building 1011 West Springfield Avenue Urbana, IL 61801 College of Liberal Arts and Sciences

217 333-3090

Telex: 9102409464 ASTRODEPT UOFIL

3.16-898m

March 13, 1989

Ms. Sandra Montoya NRAO P.O. Box o Socorro, NM 87801

Dear Ms. Montoya,

I am writing to request a copy of the VLAPLAN distribution diskette, as advertised in the NRAO newsletter No. 38. It would also be helpful to have a hard copy of the User's Guide, VLA Computer Memo No. 179.

Thank you for your help.

Sincerely,

R. J. Allen

Harold M. Butner Dept. of Astronomy University of Texas Austin, Tx 78712 (512)471-1477

March 1, 1989

Sandra Montoya NRAO P. O. Box O Socorro, NM 87801

Dear Ms. Montoya,

I request that copies of the following VLA products be sent to me at the address above:

- 1.) VLAPLAN distribution diskette
- VLA Computer Memo No.179.
   VLA Status Report
   VLA Test Memo. No. 153.

Thank you.

Sincerely yours,

Harold M. Butner

Hawle M. Butne

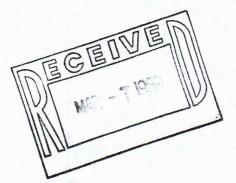

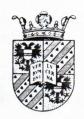

# Kapteyn Laboratorium

der Rijksuniversiteit te Groningen - Zernikegebouw Landleven 12 - Postbus 800 - 9700 AV Groningen - Nederland telefoon (050) 634073 - telex 53572 stars nl

Groningen, 23 February 1989

Dear Mis Montaya,

In the recent NRAO Newletter I read about the PC-leased software for planning VLA Observations by Alan Brotle. I would very much appeliate if you would send me a copy of the definance VLAPLAN and VLARVPL, and a copy of bremorandum 179 for use at our Institute.

Thank you very much in advance,

Lincerely,

This vel thes!

C. M. van der Huldt.

Kapteyn Astronomical Institute

Post bus doc

NU- 9700 AV Growingen

the Netherlands.

Gent 4-12-89

Can Sarka

Would you please sent me +k VLAPIAN distribution diskettery along with the User buile (VLA computer Meno £ 179) ? I would also appreciate receiving the most recent copy of the ULASORS distribution diskettes.

> Thankyou, Rafah

Telex: 67721450

Dr Robb Gaume Cole 4134 G Naval Research Lab
Washington DC 20375-5000

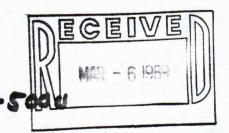

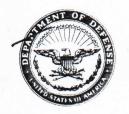

### DEPARTMENT OF THE NAVY

NAVAL RESEARCH LABORATORY WASHINGTON, D.C. 20375-5000

IN REPLY REFER TO:

Jude 4/31

27 February 1989

Ms. Sandra Montoya NRAO-VLA P.O. Box O Socorro, NM 87801

Dear Ms. Montoya:

I would greatly appreciate it if you could send me a copy of the programs VLAPLAN and VLAUVPL which are mentioned as being available in the January NRAO Newsletter. Also, if you have it available, it would be most helpful if you could include a copy of the most recent version of the program and data for VLASORS.

Thanking you in advance, I remain

Sincerely,

Kurt W. Weiler NRL-Code 4131

Washington, DC 20375-5000

62271450

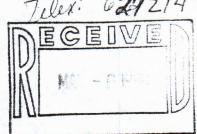

------

\$ mail

You have 1 new message.

MAIL> read

#1

11-APR-1989 17:22:47

From:

VAX1::CVAX::CVAX::GATEWAY::"SKWOK@UNCAMULT.BITNET"

To:

SMONTOYA AT NRAO

Subj:

Date sent: Tue, 11 Apr 89 17:10 MDT

To: smontoya@NRAD.BITNET

Message-ID: <890411231029.069036@UNCAMULT.BITNET>

To: SMONTOYA NRAD
Dear Ms. Smontoya:

I would like to receive a copy of the vlaplan software for IBM

PC recently announced by Alan Bridle.

My address is : Dept. of Physics, University of Calgary,

Calgary, Alberta, Canada T2N 1N4.

Thanks, Sun Kwok

MAIL>

NEWMAIL

Sent 4-12-89

S. A. BAUM tel. 05219-7244

8 February 1989

Sandra Montoya NRAO P.O. box O Socorro, NM 87801 USA

Dear Sandra,

Could you please send me diskettes with copies of the VLAPLAN and VLAUVPL software as well as a hard copy of the User's Guide (VLA Computer Memo No. 179).

Thanks,

Stefi A. Baum

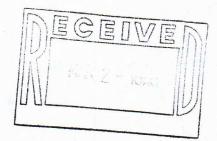

## The University of Iowa

Iowa City, Iowa 52242

Department of Physics and Astronomy

319/335-1686

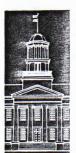

184

Sandy -

Could you please sent Al Bridle's

Programs VLAPLAN and VLAUVPL on 5.25

diskettes (as pen Jan'84 NRAO neusletten)?

Thanks

Robert Mutil

also sent computer meno # 179

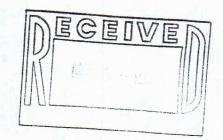

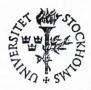

### STOCKHOLMS OBSERVATORIUM

S-133 36 SALTSJÖBADEN

SWEDEN

Tel.: 08/717 03 80 TELEX: SOBSERV S 12972

TELEFAX: 08-717 47 19

713 49.8N

89-02-07

Hi!

Please send me

1) Copies of VLAPLAN and VLAUVPL dishelles

2) VLA Compula Memo No. 179

3) VLA Status Regions

4) VLA Test chemnandum No. 153

Thank you very much.

Simuly your,
Any Sandguist

(Aa. Sandguist)

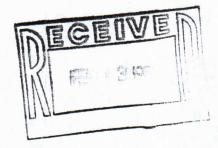

#3

To:

10-FEB-1989 09:53:00

From:

VAX1::CVAX::SSL::PSI%IAFE::GDUBNER

PSI%SSL::NRAO::TROMERO,GDUBNER

Request from Argentina Subj:

Querida terry:

I should greatly appreciate if you can }hand the following request to

"Gloria Dubner"

Sandra Montoya.

a) the VLAPLAN and VLAUVPL diskettes for IBM/PC and

b) the latest version of the VIA Status Report.

My postal address is: GLORIA DUBNER, IAFE, CC67, Suc. 28

1428 BUENOS AIRES, ARGENTINA.

Thanks a lot. Con mucho carinio, Gloria.

MAIL> reply

To: VAX1::CVAX::SSL::PSI%IAFE::GDUBNER,TROMERO

Subj: RE: Request from Argentina

Enter your message below. Press CTRL/Z when complete, or CTRL/C to quit:

Gloria, con mucho gusto! Exit

NEWMAIL J-10-89 Sent J-10-89

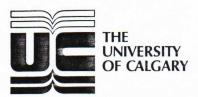

2500 University Drive N.W., Calgary, Alberta, Canada T2N 1N4

2.13.598

Faculty of SCIENCE Department of PHYSICS

Telephone (403) 220-5385

BITNET ADDRESS: LEAHY@UNCAMULT

February 7, 1989

Sandra Montoya NRAO P.O. Box O Socorro, New Mexico USA 87801

Dear Ms. Montoya:

I am writing to request a copy of the VLAPLAN diskette, VLA Computer Memo No. 179, the VLA Status Report, and VLA Test Memorandum No. 153. Thank you.

Sincerely

Denis A. Leahy

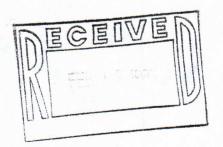

## MAX-PLANCK-INSTITUT FÜR ASTRONOMIE

Dr. H. - J. Röser

2-13-89 84

Sandra Montoya
NRAO

HEIDELBERG 6.2.89 TELEFON (06221) 528 (1) 206

Socorro, NM 87801

UNSER ZEICHEN

IHR ZEICHEN

With reference to NRPO Newslother #38, I would like to ask our a copy of the VLAPL AN could like to Ask our a copy of the VLAPL AN could be NLAPL MORE programs.

sincomy yours

Vinceaux ful hers.

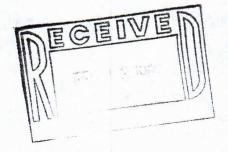

2-MAY-1989 10:37:52

NEWMAIL

From: VAXI::VAX3::SMONTOYA

ABRIDLE

To: Subj: VLAPLAN

Chris Ruf called me, requesting a copy of the VLAPLAN. I did not have the revised edition in my PC at the time. Here is his address:

Chris Ruf JPL, MS 168-327 4800 Dak Grove Dr. Pasadena, CA 91109

Have a nice day!!! Sandra Montoya NRAO-VLA

MAIL

13-JUN-1989 12:48:23

From: VAX1::VAX3::SMONTOYA

To: ABRIDLE

Subj: VLAPLAN

I sent a copy of the new version of the VLAPlan, the diskette and Memo to:

NEWMAIL

C. P. Stern MS-70 Center for Astrophysics 60 Garden St. Cambridge, MA 02138

Sandra Montoya

MAIL) reply

# CASX

СБХ